## $,$  tushu007.com

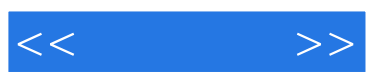

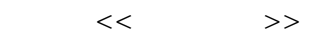

- 13 ISBN 9787544147033
- 10 ISBN 7544147037

出版时间:2011-8

PDF

## http://www.tushu007.com

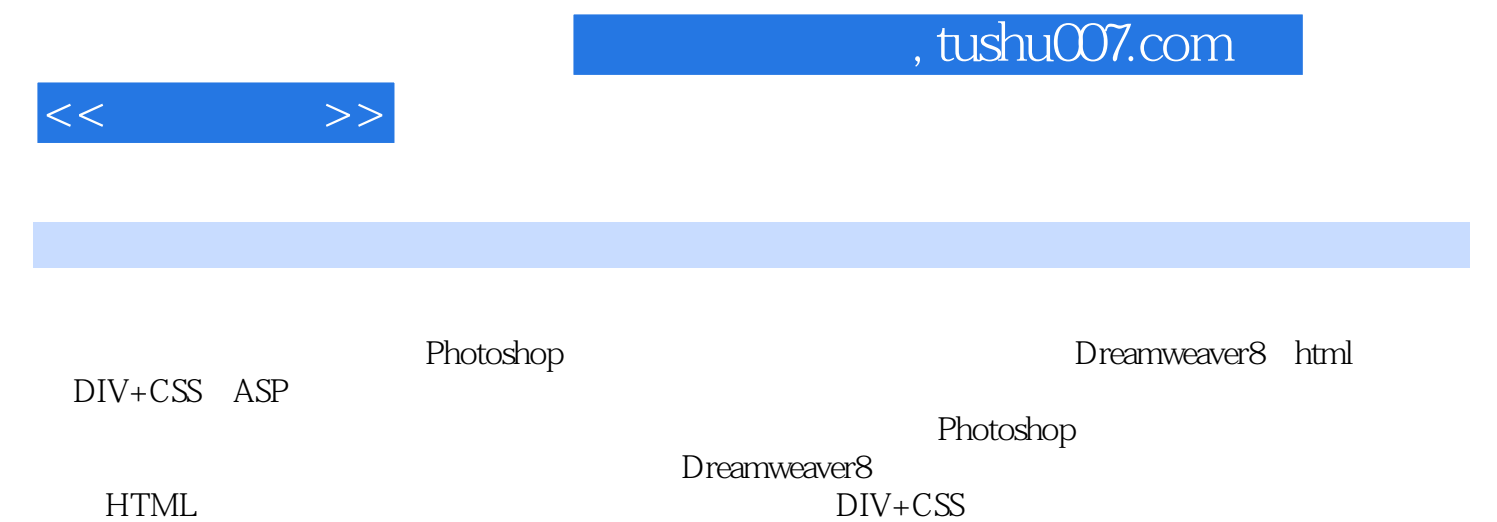

 $ASP$ 

## and tushu007.com

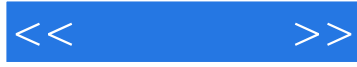

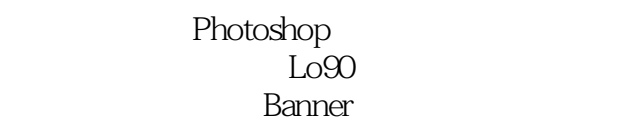

## $\alpha$  $\kappa$  and  $\kappa$ Dreamweaver

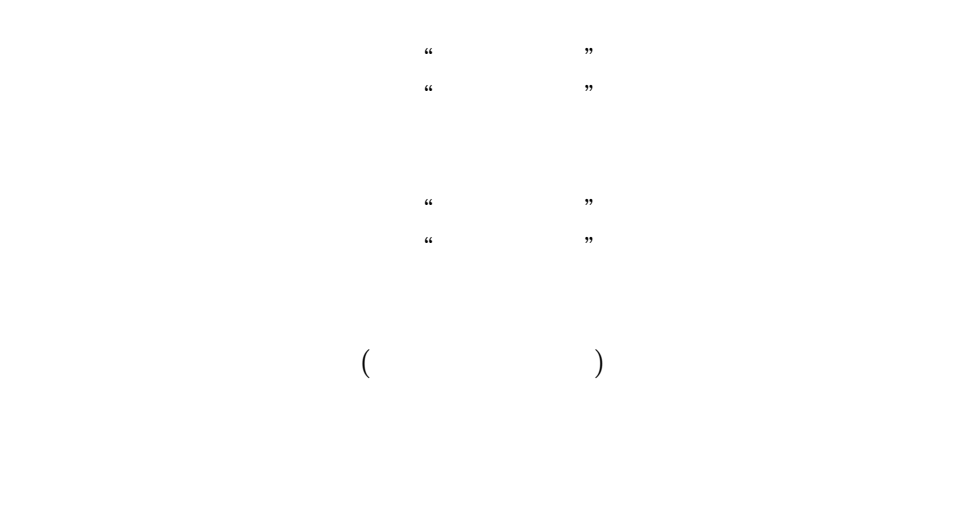

 $\mathcal{M} = \mathcal{M} = \mathcal$  $\mu$ 

 $\mu$  , and  $\mu$ 

……

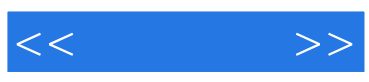

本站所提供下载的PDF图书仅提供预览和简介,请支持正版图书。

更多资源请访问:http://www.tushu007.com